# INFORMATION RETRIEVAL

Luca Manzoni Imanzoni@units.it

Lecture 5

# LECTURE OUTLINE

\*MADE WITH ALIEN TECHNOLOGY

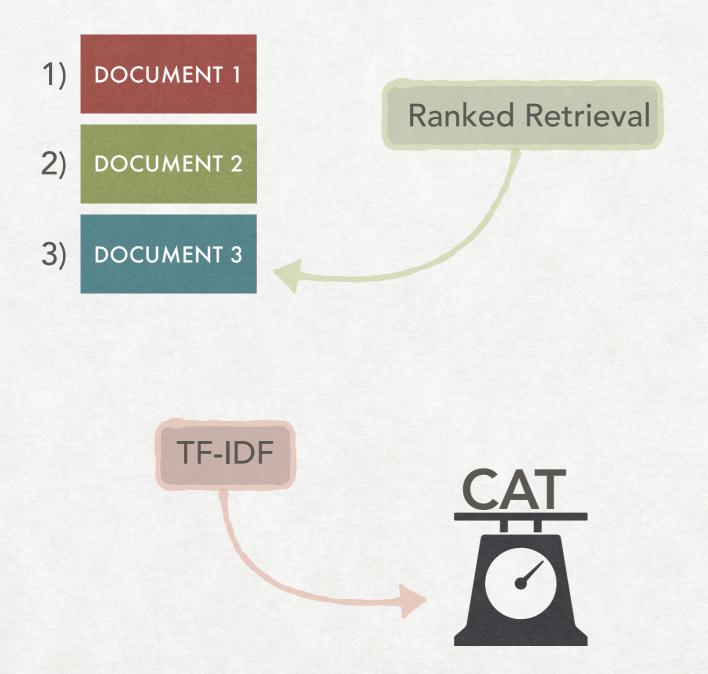

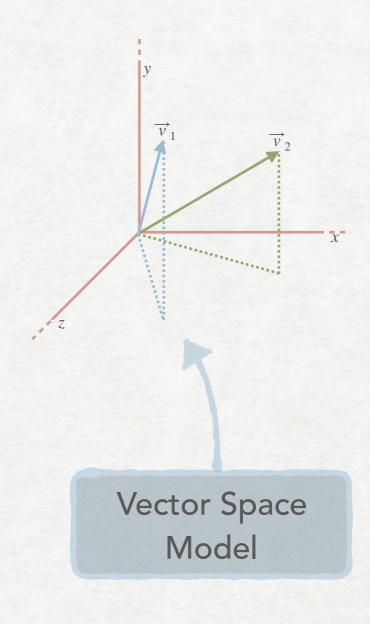

# RANKED RETRIEVAL

# MOTIVATIONS

- Until now we have returned all documents matching a Boolean query as a set.
- If many documents are returned then it might be important to rank them according to how relevant they are.
- A first way of ranking them is to "split" a document according to some structure and then weight different zones in different ways.
- We will then see how we can extend the idea of adding weights also to the terms of a document.

## DOCUMENT STRUCTURE

METADATA, FIELDS, AND ZONES

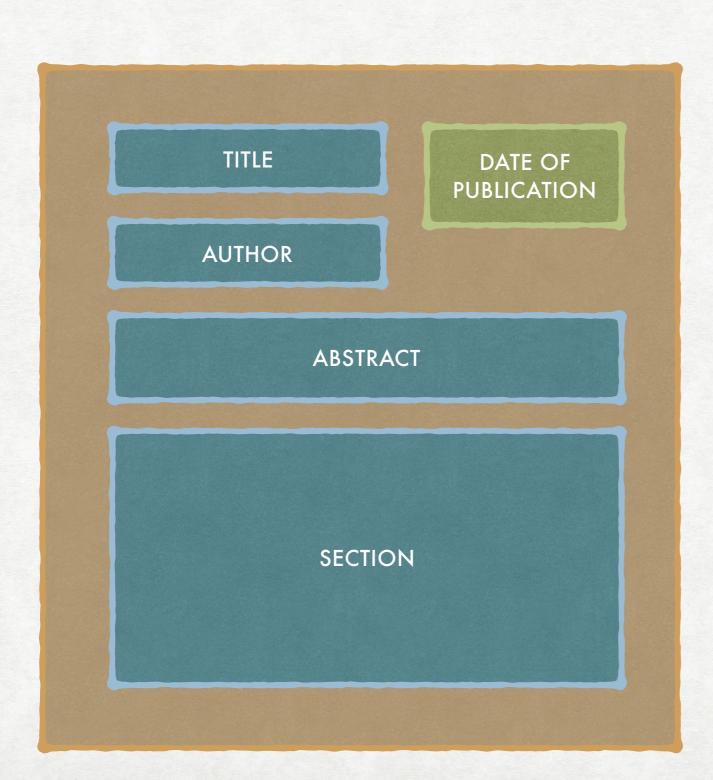

- A text may have associated metadata.
- Some of them can be fields, with a set of values that can be finite, like publication dates.
- Others might be zones, arbitrary areas of free-form text (e.g., abstract, section, etc.).

## PARAMETRIC INDEXES

#### SEARCHING INSIDE FIELDS

- To allow for searching inside the fields we might want to build additional indexes, called parametric indexes.
- A parametric index can be thought as a standard index that only has information about a field (e.g., all the dates).
- If a query asks for "cat" in the title and "dog" inside the document we will retrieve the posting lists for dog from the "standard" index e "cat" from the parametric index for the title.
- The operations of union and intersections works as usual.

# ZONE INDEXES POSSIBLE APPROACHES

Separate inverted index for each zone

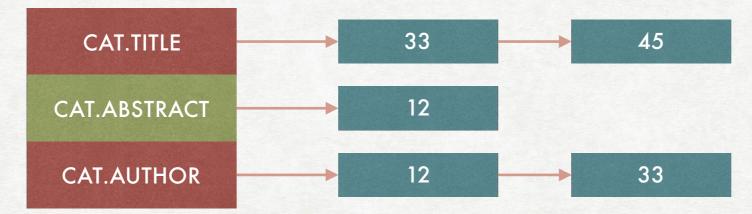

Single inverted index in which the zones are part of the postings

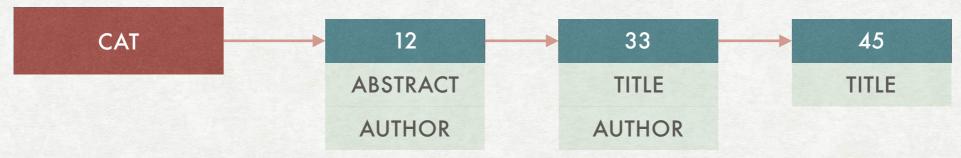

# WEIGHTED ZONE SCORING

#### AN ADDITIONAL USE FOR ZONES

- We now have a way of searching inside different parts of a document...
- ...but different parts might carry different importance: e.g., a title vs inside the main text.
- We can rank retrieved documents according to where the term is found inside the document.
- We can do this via weighted zone scoring (also called ranked Boolean retrieval).

# SCORING FUNCTION

#### DEFINITION

- Consider a pair (q, d) of a query q and a document d.
- A scoring function associates a value in [0,1] to each pair (q,d).
- Higher scores are better.
- Suppose that a document has  $\ell$  zones.
- Each zone has a weight  $g_i \in [0,1]$  for  $1 \le i \le \ell$ .
- The weights sums to one:

$$\sum_{i=1}^{n} g_i = 1$$

# SCORING FUNCTION

#### PART II

- Given a query q let  $s_i$  be defined as  $s_i = \begin{cases} 1 & \text{if } q \text{ matches in zone } i \\ 0 & \text{otherwise} \end{cases}$
- Actually,  $s_i$  can also be defined to be any function that maps "how much" a query matches in the i-th zone.
- The weighted zone score in then defined as:

$$\sum_{i=1}^{\ell} g_i s_i$$

# WEIGHTED ZONE SCORING

#### A SIMPLE EXAMPLE

| Query: C | CAT |
|----------|-----|
|----------|-----|

TITLE: LIFE OF A CAT AUTHOR: JAMES CAT ONCE THERE WAS A CAT...

TITLE: DOGS AND OTHER PETS
AUTHOR: ANONYMOUS
DOGS AND CATS ARE THE...

TITLE: ORCHARDS MANAGEMENT AUTHOR: JAMES CAT THE MANAGEMENT OF ORCHARDS...

|     | Body: 0.3 | Author: 0.2 | Title: 0.5 |  |
|-----|-----------|-------------|------------|--|
| 1   | 0.3       | 0.2         | 0.5        |  |
| 0.3 | 0.3       | 0           | 0          |  |
| 0.2 | 0         | 0.2         | 0          |  |

# LEARNING WEIGHTS

#### OR SETTING THEM MANUALLY

- The new problem is now to find how to set the weights for the different scores.
- One possibility is to ask a domain expert.
- Another possibility is to have users label documents relevant or not with respect to a query...
- ...and trying to learn the weights using the training data.
- In addition to the binary classification (relevant or not) more nuanced classifications might be used.

# THE TRAINING SET

| Example | DocID | Query     | In the title | In the body | Judgment     |
|---------|-------|-----------|--------------|-------------|--------------|
| e1      | 43    | LISP      | 1            | 1           | Relevant     |
| e2      | 43    | BASIC     | 1            | 0           | Relevant     |
| e3      | 76    | LISP      | 0            | 1           | Non-relevant |
| e4      | 76    | BASIC     | 0            | 1           | Relevant     |
| e5      | 87    | SMALLTALK | 1            | 1           | Relevant     |
| e6      | 87    | APL       | 1            | 0           | Non-relevant |

# COMPUTING THE ERROR HOW TO DECIDE IF OUR WEIGHTS WORKS

With only two zones, site score is computed as:

$$score(d, q) = g \cdot s_{title} + (1 - g) \cdot s_{body}$$

Since we know the queries and the real relevance of the documents in the training set we can compute the output that a weight g would give:

$$score(43, LISP) = g \cdot 1 + (1 - g) \cdot 1$$

$$score(43, BASIC) = g \cdot 1 + (1 - g) \cdot 0$$

$$score(76, LISP) = g \cdot 0 + (1 - g) \cdot 1$$

.

# COMPUTING THE ERROR HOW TO DECIDE IF OUR WEIGHTS WORKS

If we decide that relevant is 1 and non-relevant is 0 we can compare the real score with the computed one and compute an error:

$$Err(g, e1) = (1 - score(43, LISP))^2$$

$$Err(g, e2) = (1 - score(43, BASIC))^2$$

$$Err(g, e3) = (0 - score(76, LISP)^2$$

•

# MINIMISING THE ERROR

(AND MAYBE IT CANNOT BE ZERO)

We now want to minimise the sum of the errors:

$$\sum_{i=1}^{n} \operatorname{Err}(g, ei)$$

Notice that it might not be possible to reach an error of zero:

score(43,BASIC) = 
$$g \cdot 1 + (1 - g) \cdot 0 = g$$
  
score(87,APL) =  $g \cdot 1 + (1 - g) \cdot 0 = g$ 

But:

$$Err(g, e2) = (1 - g)^2$$
  
 $Err(g, e6) = g^2$ 

# TF-IDF WEIGHTING

## CHANGING SCORING

#### REFINING THE SCORING

- For now we have used a weight that is either 0 or 1 depending on wether a query term was present or not.
- We might want to assign different weight depending on the term and the number of times a term is present in the document.
- This works well with free-form text queries:
  - For each term in the query we compute a "match score"
  - The score of a document is the sum of the scores for each term

## TERM FREQUENCY

A SIMPLE SCORE

Term frequency:  $tf_{t,d}$ 

Number of occurrences of the term t inside the document d.

The main motivation is that the more a document is present inside a document the more we consider the document relevant with respect to that term.

But what about the order of the words?

# BAG OF WORDS

#### IGNORE THE ORDER!

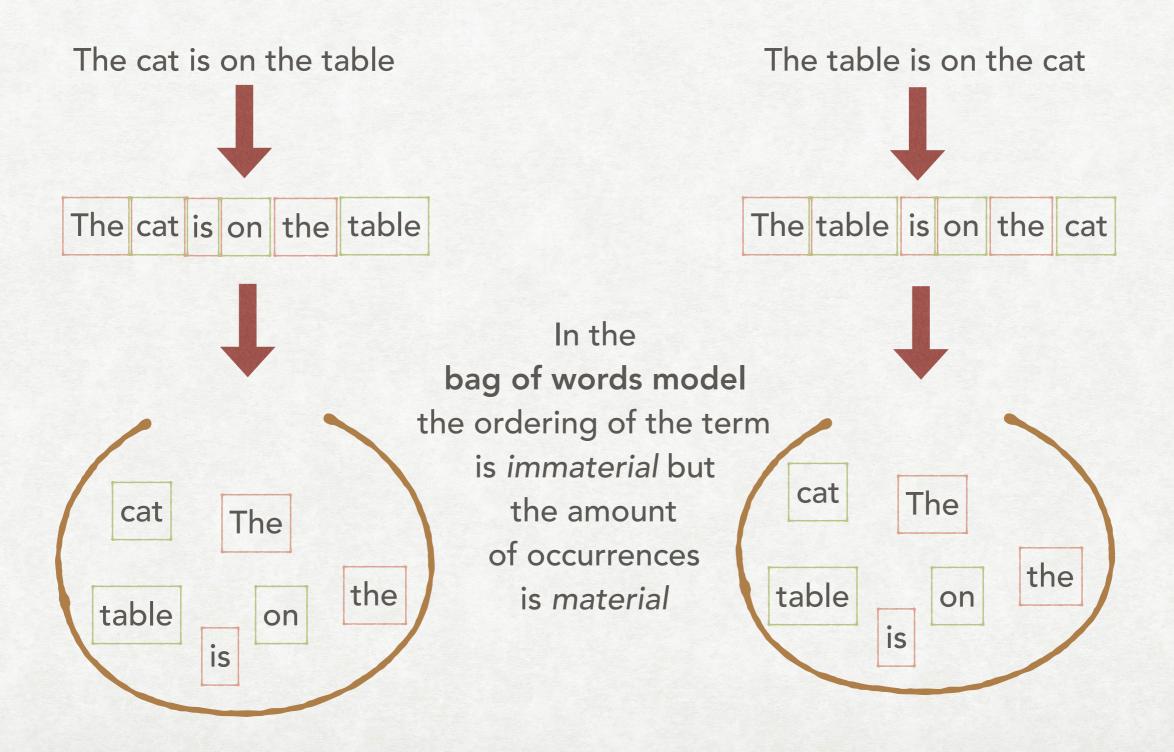

# TERM FREQUENCY

#### SOME LIMITATIONS

- Does the number of occurrences really represents the importance of a term?
- Which terms are more frequent?
- A small hint:
- Stop words!
- Not all terms carry the same weight in determining the relevancy of a document

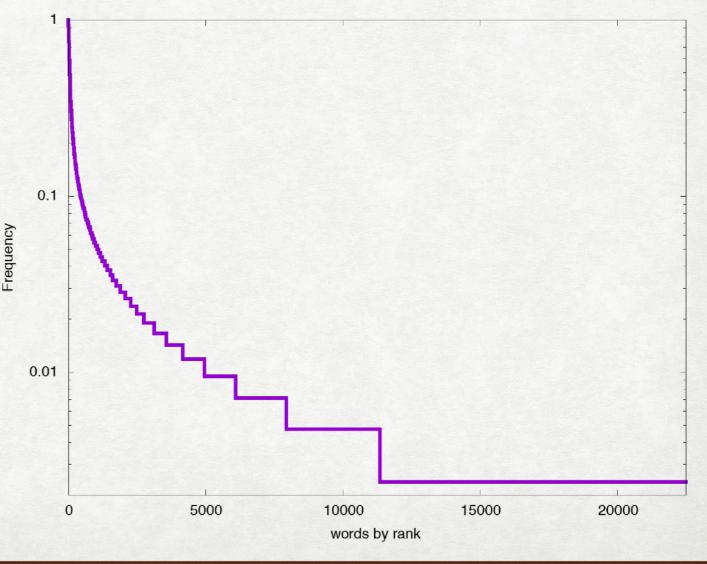

# COLLECTION AND DOCUMENT FREQUENCIES

#### RARE WORDS COUNT MORE

- The main characteristic of stop words is that they are present in most documents.
- Therefore, we might want to scale the importance of a word based on some measure of the frequency of the term:
- $cf_t$  is the **collection frequency** of the term t: total number of occurrences of the term t in the collection.
- $df_t$  is the document frequency of the term t: total number of document in which t appears in the collection.

# COLLECTION AND DOCUMENT FREQUENCIES

#### RARE WORDS COUNT MORE

- The document frequency  $df_t$  of a term is usually preferred.
- We prefer to use a document-based measure to weight documents.
- $cf_t$  and  $df_t$  can behave quite differently. For example:
  - A single document with 1000 instances of a term  $t_1$  in a collection of 1000 documents.
  - Each one of 1000 documents contains a term  $t_2$  exactly once.

# INVERSE DOCUMENT FREQUENCY

#### MODIFYING DOCUMENT FREQUENCY

 $df_t$  is larger when we want the penalties to be larger

We use a modification of it:

Number of documents in the collection

$$idf_t = \log \frac{N}{df_t}$$

Inverse document frequency

Document frequency

# INVERSE DOCUMENT FREQUENCY

#### EFFECTS ON THE WEIGHTS

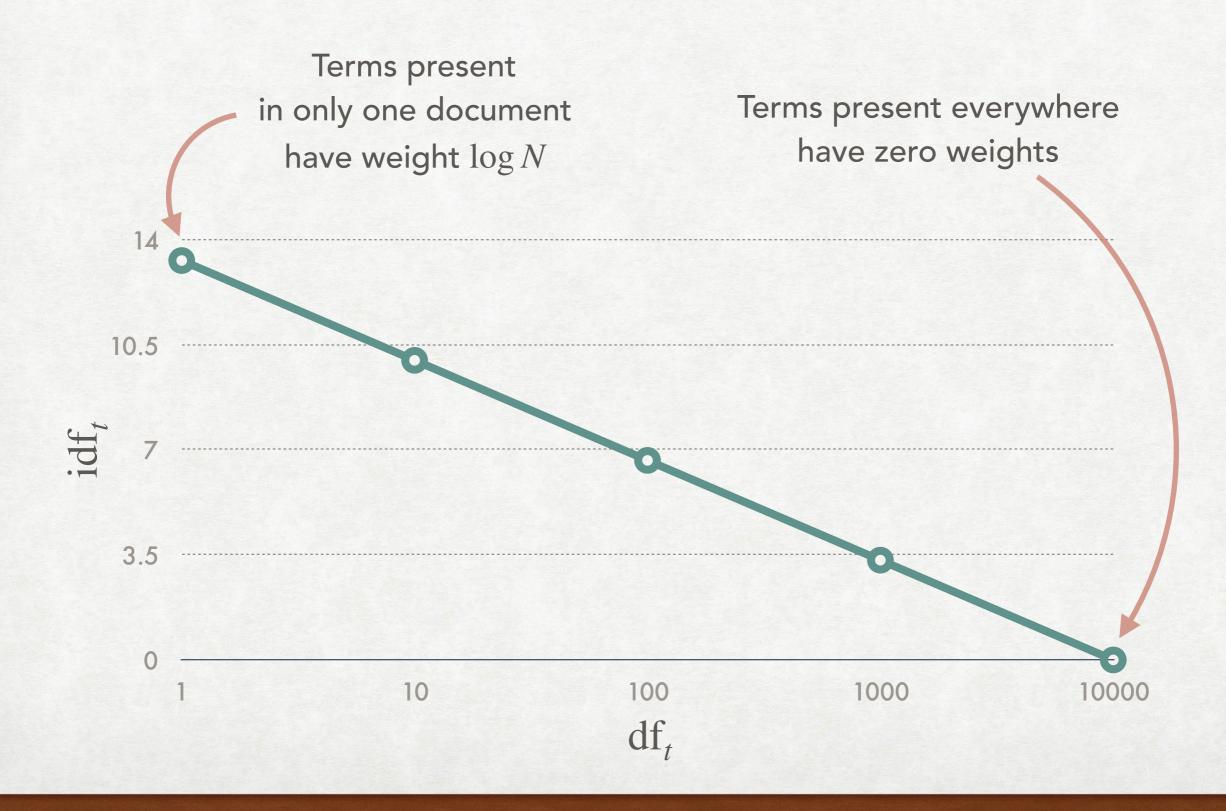

## TF-IDF WEIGHTING

HOW TO COMBINE  $tf_{t,d}$  AND  $idf_t$ 

We now need to combine the two ideas:

$$tf\text{-}idf_{t,d} = tf_{t,d} \times idf_t$$

- When a rare term is present a many times in a document then the value is high
- When a frequent term is present many times or a rare term is present only a few time the value is low
- When a very frequent term is present only a few times then the value is the lowest

# SCORING A DOCUMENT TOWARDS THE VECTOR SPACE MODEL

The cat is on the table

We can see a document as a vector with a components for each term in the dictionary and having as elements the tf- $idf_{t,d}$  of the term t in the document

| cat                     | is                     | on                     | table                     | the                  |
|-------------------------|------------------------|------------------------|---------------------------|----------------------|
| tf-idf <sub>cat,d</sub> | tf-idf <sub>is,d</sub> | tf-idf <sub>on,d</sub> | tf-idf <sub>table,d</sub> | $tf$ - $idf_{the,d}$ |

 $tf\text{-}idf_{t,d} = 0$  for all terms not in the document

# SCORING A DOCUMENT TOWARDS THE VECTOR SPACE MODEL

To score a document for a query q we can simply sum the  $\operatorname{tf-idf}_{t,d}$  values for all terms appearing in q:

$$Score(q, d) = \sum_{t \in q} tf\text{-}idf_{t,d}$$

Notice that in this way a document where a term does *not* appear might still have a positive score. The "penalty" will depend on which term is not present

# VARIANTS OF TF-IDF

#### AND WHEN TO USE THEM

- There are some possible alternative in using directly tf-idf.
- One first consideration is that not all instances of a term inside a document carry the same weight.
- There is the idea of "diminishing returns": is a document with 20 occurrences really twice as important as one with 10 occurrences?
- Another observation is that we might be interested in the frequency of a term relative to the other terms in the document.

## SUBLINEAR TF SCALING

We can scale the  $tf_{t,d}$  value to have the influence of additional terms reduced:

$$wf_{f,d} = \begin{cases} 1 + \log tf_{t,d} & \text{if } tf_{t,d} > 0\\ 0 & \text{otherwise} \end{cases}$$

The new value can be replaced where  $tf_{t,d}$  is used:

$$\operatorname{wf-idf}_{f,d} = \operatorname{wf}_{f,d} \times \operatorname{idf}_t$$

# TF NORMALIZATION

We can scale the  $\mathrm{tf}_{t,d}$  value to be dependant on the maximum term frequency in the document  $\mathrm{tf}_{\mathrm{max}}(d)$ :

$$\frac{\mathrm{tf}_{t,d}}{\mathrm{tf}_{\mathrm{max}}(d)}$$

Another possibility is to normalise according to the number of terms in the entire document:

$$\frac{\mathrm{tf}_{t,d}}{\sum_{t' \in d} \mathrm{tf}_{t',d}}$$

In both cases there are drawbacks and some smoothing might be applied to limit large swings in the normalised value

# THE VECTOR SPACE MODEL

## VERY BRIEF RECAP

#### JUST TO REFRESH SOME BASIC NOTION AND FIX NOTATION

• In  $\mathbb{R}^n$  the Euclidean length of a vector  $\overrightarrow{v} = (v_1, v_2, ..., v_n)$  is

$$|\overrightarrow{v}| = \sqrt{\sum_{i=1}^{n} v_i^2}$$

- A vector is unit vector if its length is one.
- The inner products of two vectors

$$\overrightarrow{v} = (v_1, v_2, ..., v_n)$$
 and  $\overrightarrow{u} = (u_1, u_2, ..., u_n)$  is defined as  $\sum_{i=1}^n v_i u_i$ 

# DOCUMENTS AS VECTORS

#### THE START OF THE VECTOR SPACE REPRESENTATION

$$e_{\mathsf{bart}} = (1,0,0,0,0)$$

$$e_{\text{box}} = (0,1,0,0,0)$$

$$e_{cat} = (0,0,1,0,0)$$

$$e_{dog} = (0,0,0,1,0)$$

$$e_{\text{drone}} = (0,0,0,0,1)$$

Each term is an element of the canonical base of  $\mathbb{R}^n$  with n the number of terms in the dictionary.

A document is a point in this n-dimensional space:

$$\overrightarrow{V}(d) = (0.6, 0.5, 0.1, 0, 0.9)$$
 tf-idf<sub>cat,d</sub>

# COSINE SIMILARITY

#### HOW TO COMPARE DOCUMENTS

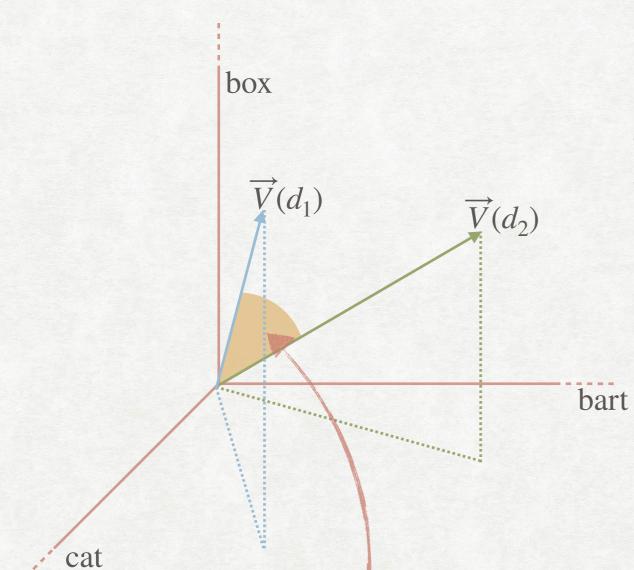

We can compute the similarity of two documents by computing the *cosine similarity* between the two corresponding vectors:

$$\operatorname{sim}(d_1, d_2) = \frac{\overrightarrow{V}(d_1) \cdot \overrightarrow{V}(d_2)}{|\overrightarrow{V}(d_1)||\overrightarrow{V}(d_2)|}$$

Which represents the cosine of the angle formed by the two vectors

The similarity is the cosine of this angle

# NORMALISING VECTORS LOOKING AGAIN AT COSINE SIMILARITY

If we look again at cosine similarity we can see that we can replace a vector  $\overrightarrow{V}(d)$  with the unit vector  $\overrightarrow{v}(d)$ :

$$\overrightarrow{v}(d) = \frac{\overrightarrow{V}(d)}{|\overrightarrow{V}(d)|}$$

In fact, since the angle formed by the vectors does not depend on the magnitude of the vectors, we can assume, without loss of generality, each document vector to be a unit vector.

# QUERIES AS VECTORS THE MISSING HALF OF THE REPRESENTATION

In addition to documents, also queries can be represented as vectors

Query: CAT Vector: (0,0,1,0,0)

Query: CAT DOG Vector:  $(0,0,1/\sqrt{2},1/\sqrt{2},0)$ 

Each query is a unit vector with the non-zero components corresponding to the query terms

# ANSWERING QUERIES

COSINE SIMILARITY (AGAIN)

 $\overrightarrow{v}(d_2)$ 

 $\overrightarrow{v}(q)$ 

dog

 $\overrightarrow{v}(d_1)$ 

The answer to the query can be computed using (again) the cosine similarity:

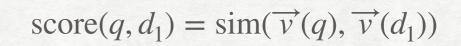

$$score(q, d_2) = sim(\overrightarrow{v}(q), \overrightarrow{v}(d_2))$$

Since all vectors are unit vectors this is equivalent to:

$$score(q, d_1) = \overrightarrow{v}(q) \cdot \overrightarrow{v}(d_1)$$

$$score(q, d_2) = \overrightarrow{v}(q) \cdot \overrightarrow{v}(d_2)$$

## VECTOR SPACE MODEL

#### CONSIDERATIONS

- The fact that we compute a similarity score means that we have a ranking of documents; we can retrieve the K most relevant documents.
- A document might have a non-zero similarity score even if not all terms are present: the matching is not exact like in the Boolean model.
- Even if we have used tf-idf to define the document vectors, any other measure might be used.
- Notice that we cannot exclude (for now) the computation of the cosine similarity for each document in the collection!